## Click to download more NOUN PQ from NounGeeks.com

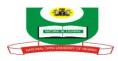

## NATIONAL OPEN UNIVERSITY OF NIGERIA FACULTY OF SCIENCE DEPARTMENT OF COMPUTER SCIENCE SEPTEMBER, 2020\_1 EXAMINATION

## Course Code: CIT 759 Course Title: Micro-Computing and WWW Credit: 2 Units Instruction: Answer question 1 and any other 3

| 1a) How many 3.5" floppy disks would be required to transfer a 54MB file from a computer                                                      | (3 marks)              |
|----------------------------------------------------------------------------------------------------|------------------------|
| b) Compare desktop with laptop computers                                                                                                    | (3 marks)              |
| c) Enumerate the steps taken to move a Microsoft window to a new location                                                                     | (3 marks)              |
| d) Mention four (4) devices that can be attached to a computer through USB connector                                                          | (4 marks)              |
| e) What is access time                                                                                                    | (2 marks)              |
| f) (i) List three (3) browsers used to access the Internet                                                                                    | (3 marks)              |
| (ii) What is a homepage                                                                                                    | (2 marks)              |
| g) What functionalities do touch pads provide to users of notebook computers                                                                  | (5 marks)              |
| 2a) Write short notes on the following                                                                                                    |                        |
| i. Keyboard                                                                                                    | (2 marks)              |
| ii. optical scanner                                                                                                    | (2 marks)              |
| b) What are the four(4) major characteristics of flat panel monitors                                                                          | (4 marks)              |
| c) Identify seven (7) safety precautions that must be observed when using a microcomput                                                       | , ,                    |
| <ul><li>3a) Develop the steps needed to add sound recorder to a webpage</li><li>b) Write short notes on the following adapter cards</li></ul> | (4 marks)              |
| i. Sound card                                                                                                    | (4 marks)              |
| ii. Display card                                                                                                    | (4 marks)              |
| c) Differentiate between AVI and MPEG video file types                                                                                        | (3 marks)              |
| 4a) Compare GIF and AWD file types                                                                                                    | (3 marks)              |
| b) What are the steps in creating a New Mail Folder to organize Mail Messages                                                                 | (6 marks)              |
| c) Distinguish between parallel and universal serial bus                                                                                      | (6 marks)              |
| 5a) Construct the steps for performing the following activities                                                                               |                        |
| i. Creating a Word document                                                                                                    | (3 marks)              |
| ii. Opening an existing word document                                                                                                    | (3 marks)              |
| iii. Printing a word document                                                                                                    | (3 marks)<br>(3 marks) |
| b) Distinguish between mouse and stylus                                                                                                    | (3 marks)<br>(3 marks) |
| c) List three (3) methods of adding digital photos to a document                                                                              | (3 marks)<br>(3 marks) |
| er shot an ee (er meaned of agains alstar photos to a accument                                                                                | 10 11001 100/          |